# Semaine 12 : Interprétation de Lisp

Nous présentons maintenant un interpréteur pour Lisp.

C'est utile pour deux raisons.

- 1. De nombreux systèmes informatiques incluent un petit langage, qui est souvent interprété.
- 2. L'interpréteur nous dit de manière précise comment les programmes Lisp en particulier, et les programmes fonctionnels en général, sont évalués.

# Conception de l'interpréteur

L'interpréteur prend en entrée une expression Scheme– (de type Data) qui peut être

- un nombre,
- $\bullet$  une chaîne de caractères.
- un symbole, ou
- une liste d'expressions.

L'interpréteur retourne une autre expression Data en sortie, qui représente une valeur Lisp.

Par exemple, s'il est appliqué à l'expression d'entrée

 $List('*. 2, 7)$ 

l'interpréteur doit retourner l'expression de sortie

14

}

2

Mais maintenant, une question se pose :

Quand l'entrée de l'interpréteur est un symbole, tel que 'x, quelle doit-être la sortie ?

1

Cela dépend si le nom x est défini au point où le symbole est évalué, et si oui, à quelle valeur il est lié.

3

L'interpréteur a besoin de mémoriser les noms définis dans un environnement.

## Environnements

Un environnement est une structure de données qui associe des valeurs Lisp à des noms.

Les deux opérations fondamentales sur un environnement sont :

- $\bullet$  lookup : Étant donné un nom, renvoie la valeur associée à ce nom.
- $ext{ }$  extend : Étant donné une liaison nom/valeur, étendre l'environnement avec cette liaison en renvoyant un nouvel environnement.

Cela nous amène à la conception de classe suivante :  $\,$ 

```
class Environment {
   def lookup(n: String): Data = ...
   \mathbf{def} extend(name: String, v: Data): Environment = ...
```
On a aussi besoin de définir une valeur EmptyEnvironment, qui représente l'environnement vide.

4

```
Différentes structures de données peuvent être utilisées pour implanter les
environnements avec différents compromis de performance. (Exemples ?)
Nous utilisons ici une approche directe, sans structure de données
auxiliaire.
    abstract class Environment {
       def lookup(n: String): Data\det extend(name: String, v: Data) = new Environment {
          def lookup(n; String): Data =
            if (n == name) v else Environment.this.lookup(n)}
    }
    val EmptyEnvironment = new Environment {
       def lookup(n: String): Data = error("undefined: " + n)
    }
C'est court et simple, mais la méthode lookup prend un temps
proportionnel au nombre de liaisons dans l'environnement.
                                     5
                                                                                                Remarque : La construction Environment. this fait référence à l'objet
                                                                                                courant englobant qui est une instance de la classe Environment (par
                                                                                                opposition à l'objet créé par la classe anonyme englobante).
                                                                                                                                     6
```
## Fonctions prédéfinies

Il doit aussi exister un moyen d'interpréter les symboles "standards" tels que \*.

On peut utiliser un environnement initial pour enregistrer les valeurs de tels symboles.

Mais quelle doit être la valeur de \* ? Ce n'est ni un nombre, ni une chaîne de caractères, ni un symbole ou une liste !

7

On a besoin de créer un type de donnée qui représente les fonctions agissant sur des expressions Lisp :

case class Lambda(f: List[Data]  $\Rightarrow$  Data)

Par exemple, l'opération  $*$  sera associée à la valeur :

Lambda { case List( $arg1$ : int,  $arg2$ : int)  $\Rightarrow arg1 * arg2$  }

Remarque : l'exemple montre la puissance du filtrage de motif – en une seule expression, on peut spécifier que

- la liste d'arguments doit avoir pour longueur deux, que
- les deux arguments doivent être des entiers,
- $\bullet$  et on rend accessibles les éléments des deux arguments à travers les noms arg1 et arg2.

Notez que l'expression case est une fonction (partielle), de type  $List[Data] \Rightarrow Data$ , qui filtre les arguments.

## $L'$ évaluateur

On présente maintenant l'évaluateur Lisp.

Il prend en entrée la représentation interne d'une expression Lisp, soit

- $\bullet$  un atome : symboles, nombres, chaînes de caractères, soit
- $\bullet$  une combinaison, qui à son tour peut être une forme spéciale ou une application.

Dans un premier temps, on réduit les formes spéciales Lisp pour lier un nom (par ex. define, let, letrec, lambda, ...) aux seuls val (avec la signification de Scala) et lambda.

Si bien, qu'au lieu de (define (add m n)  $(+ m n)$  <rest of code>,

on  $\acute{e} \text{cirra}$  (val add (lambda  $(m n)(+ m n)$ ) <rest of code>).

Plus tard, on ajoutera aussi le def de Scala, mais seulement pour les fonctions sans paramètres (vu qu'il existe déjà lambda pour exprimer la paramétrisation).

9

## La fonction d'évaluation

def eval(x: Data, env: Environment): Data = x match { case y: String  $\Rightarrow$  x case y: int  $\Rightarrow$  x case Lambda $( ) \Rightarrow x$ case Symbol(name)  $\Rightarrow$ env lookup name case 'val :: Symbol(name) :: expr :: rest :: Nil  $\Rightarrow$ eval(rest, env.extend(name, eval(expr, env))) case 'if :: cond :: thenpart :: elsepart :: Nil  $\Rightarrow$  $if (asBoolean(eval(cond, env))) eval(then part, env)$ else eval(elsepart, env) case 'quote ::  $v$  :: Nil  $\Rightarrow$  v case 'lambda :: params :: body :: Nil  $\Rightarrow$ mkLambda(params, body, env) case operator :: operands  $\Rightarrow$ apply(eval(operator, env), operands map  $(x \Rightarrow eval(x, env))$ )

10

## Explications

- $\bullet$  Si l'expression d'entrée x est un nombre, une chaîne de caractères ou une fonction, on retourne l'expression elle-même.
- $\bullet$  Sinon, si l'expression est un symbole, on retourne le résultat de la recherche du symbole dans l'environnement courant.
- $\bullet$  Sinon, si l'expression est une forme spéciale (val <name> <expr> <rest>)

on évalue l'expression  $\langle \text{rest} \rangle$  dans un environnement étendu par la liaison de  $\langle$ name $\rangle$  au résultat de l'évaluation de  $\langle$ expr $\rangle$ .

 $\bullet$  Sinon, si l'expression est une forme spéciale

(if <cond> <thenpart> <elsepart>)

on évalue  $\langle cond \rangle$ . Si le résultat est le nombre 0, on continue avec l'évaluation de  $\langle$ thenpart $\rangle$ ; sinon avec l'évaluation de  $\langle$ elsepart $\rangle$ . Le test utilise la fonction asBoolean, qui est définie ci-dessous.

 $def$  asBoolean(x: Data): boolean = if  $(x == 0)$  false else true

 $\bullet$  Sinon, si l'expression est une forme spéciale (quote <expr>)

on retourne expr comme résultat de l'évaluation.

 $\bullet$  Sinon, si l'expression est une forme spéciale (lambda <params> <body>)

on crée une nouvelle fonction en utilisant l'opération mkLambda (voir ci-dessous).

• Enfin, si l'expression est une combinaison qui n'est aucune des formes spéciales ci-dessus, ce ne peut être qu'une application de fonction.

Dans ce cas, on évalue l'opérateur de l'application, ainsi que toutes ses opérandes, et on applique ensuite la valeur de l'opérateur aux valeurs des opérandes.

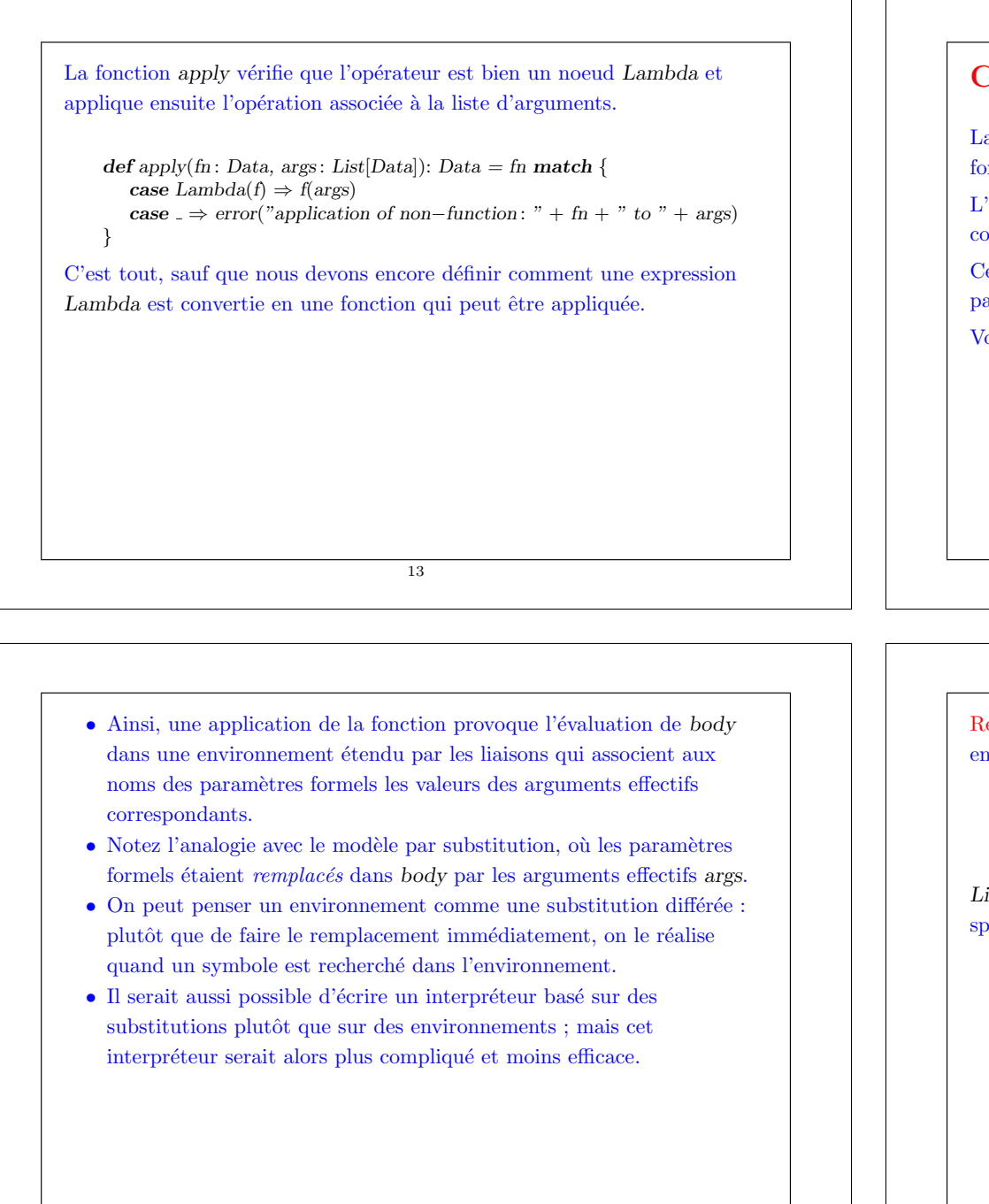

15

## Construction des fonctions

}

La conversion d'une expression Lisp en une fonction Scala utilise la fonction auxiliaire mkLambda.

L'appel `a mkLambda(params, body, env) renvoie un objet Lambda qui contient une fonction (Scala).

Cette fonction associe à une liste d'arguments, qui correspond à la liste des paramètres formels params, le résultat de l'évaluation de body dans env. Voici comment ça marche :

def mkLambda(params: Data, body: Data, env: Environment): Data = { val ps: List $[String] = asList(params)$  map { case Symbol(name)  $\Rightarrow$  name case  $\Rightarrow$  error("illegal parameter list")

Lambda(args  $\Rightarrow$  eval(expr, extendEnv(env, ps, args))) }

14

Remarque : La fonction asList permet de promouvoir un objet quelconque en une liste. Elle est définie ainsi : def asList(x: Data): List[Data] = x match { case xs: List $\Box \Rightarrow$  xs case  $\Rightarrow$  error("malformed list: " + x) } List $\lfloor$  est un motif de type, où le paramètre de type de List n'est pas specifié. 16

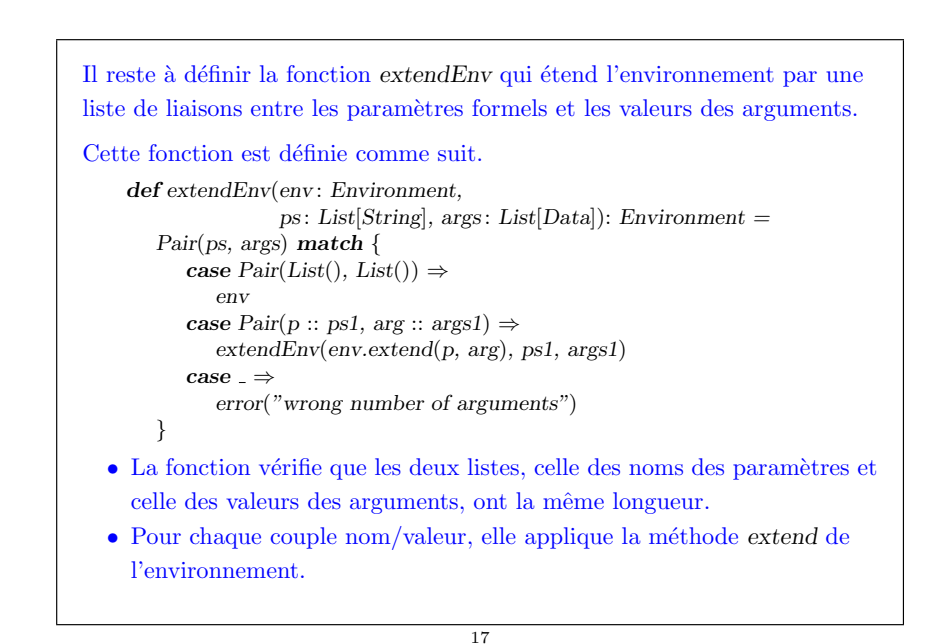

## Environnements pour les lambdas

Notez que l'opération mkLambda conserve une référence vers l'environnement qui était l'environnement courant lorsque la fonction a été construite.

Elle utilise alors cet environnement dans une application.

Voici un exemple d'évolution des environnements durant une exécution du programme

 $def f(x: Int) = g(y \Rightarrow x + y)$  $\det g(x: Int \Rightarrow Int) = x(2)$  $f(1)$ 

(voir le tableau).

18

## Portée dynamique dans le Lisp original

La première version de Lisp utilisait une pile globale pour les environnements.

A l'entrée d'une fonction, les liaisons pour les paramètres et les variables locales étaient empilées.

A la sortie d'une fonction, la pile était effacée.

Mais les fonctions d'ordre supérieur se comportent alors très étrangement !

Par exemple, l'évaluation de  $f(1)$  dans le programme ci-dessus résulterait en une erreur à l'exécution, car la fonction anonyme  $y \Rightarrow x + y$  accède à la  $dernière valueur de x sur la pile, qui est une fonction, pas une valeur entière.$ 

Ce problème avec ce programme particulier pourrait être résolu en renommant les noms de paramètres pour les rendre uniques.

#### Par exemple, après renommage :

$$
\begin{aligned}\n\text{def } f(x: \text{ Int}) &= g(y \Rightarrow x + y) \\
\text{def } g(z: \text{ Int} \Rightarrow \text{ Int}) &= z(2) \\
f(1)\n\end{aligned}
$$

le programme retourne 3, comme attendu.

Mais le programme suivant montre qu'on ne peut pas toujours contourner le problème par le renommage.

def fact(n: Int, f: ()  $\Rightarrow$  Int): Int = **if**  $(n == 0)$  f() else fact $(n - 1, () \Rightarrow n * f()$ 

Question : Quel effet a l'évaluation de  $fact(7)$  avec l'environnement de pile du Lisp original ?

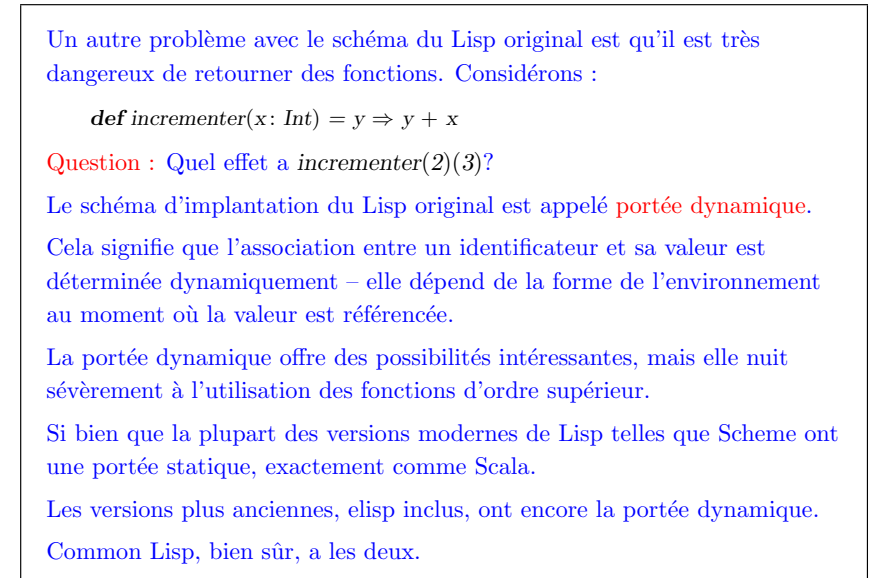

21

## Prise en compte de la récursivité

Nous avons vu que le sch´ema d'environnement du Lisp original conduisait à des problèmes.

Mais le nôtre aussi, quand on ajoute la récursivité !

La récursivité est introduite en ajoutant à notre interpréteur une forme spéciale (def <name> <expr> <rest>).

Un def est comme un val mis à part qu'il définit une fonction <name> qui peut s'appeler elle-même récursivement.

22

#### La méthode pour traiter val dans l'interpréteur,

case 'val :: Symbol(name) :: expr :: rest :: Nil  $\Rightarrow$ eval(rest, env.extend(name, eval(expr, env)))

ne marche pas pour def, pour deux raisons :

- Le corps  $\exp$ r est évalué trop tôt ; il ne devrait être évalué que lorsqu'on accède à name.
- name ne fait pas partie de l'environnement visible par expr, la récursivité est donc impossible.

On résout ces problèmes en ajoutant une nouvelle méthode extendRec qui ´etend un environnement avec une liaison contenant un calcul possiblement récursif.

# Évaluation de def

#### Voici comment def peut être traité :

case 'def :: Symbol(name) :: expr :: rest :: Nil  $\Rightarrow$ eval(rest, env.extendRec(name, env1  $\Rightarrow$  eval(expr, env1)))

- $\bullet$  Cela résout le problème de l'évaluation prématurée, car on étend maintenant l'environnement avec une fonction qui évalue expr, et non le résultat de l'évaluation de expr.
- $\bullet$  De plus, on rend la récursivité possible en changeant la méthode lookup d'un environnement.

## Nouveaux environnements

Voici la nouvelle définition des environnements.

```
abstract class Environment {
       def lookup(n: String): Data
       def extendRec(name: String, expr: Environment \Rightarrow Data) =
          new Environment {
             def lookup(n: String): Data =if (n == name) expr(this) else Environment.this.lookup(n)}
       def extend(name: String, v: Data) = extendRec(name, env1 \Rightarrow v)
    }
Notez que extendRec est maintenant l'opération principale pour étendre un
environnement : la méthode extend est définie en termes de extendRec.
Notez aussi que lookup permet la récursivité en passant l'environnement
courant à la fonction trouvée.
```
25

# Récursivité par auto-application

Cette technique met en évidence une connexion profonde en programmation : on peut modéliser la récursivité par l'auto-application.

En fait, toute récursivité est au bout du compte traitée par l'auto-application dans le lambda-calcul, la théorie sous-jacente à la programmation fonctionnelle.

Pour le mettre en évidence, sans plus d'explications, voici une version de faculty qui n'utilise ni la récursivité, ni les boucles !

(lambda (n) ((lambda (fact) (fact fact n)) (lambda (ft k)  $(if (= k 1)$ 1  $(* k (ft ft (- k 1))))))$ 

26

# L'environnement global

On ´evalue les expressions Lisp dans un environnement initial (global), qui contient les définitions pour les opérations et constantes couramment utilisées telles que +, cons, ou nil.

Voici une version utile minimale d'un tel environnement.

```
val globalEnv = EmbvEnvironment.extend("=", Lambda{
      case List(arg1, arg2) \Rightarrow if(arg1 == arg2) 1 else 0})
   .extend("+", Lambda{
      case List(arg1: int, arg2: int) \Rightarrow arg1 + arg2case List(arg1 : String, arg2 : String) \Rightarrow arg1 + arg2})
   .extend("−", Lambda{
      case List(arg1 : int, arg2 : int) \Rightarrow arg1 – arg2})
```

```
.extend("∗", Lambda{
   case List(arg1: int, arg2: int) \Rightarrow arg1 * arg2.extend("/", Lambda{
   case List(arg1: int, arg2: int) \Rightarrow arg1 / arg2})
.extend("nil", Nil)
.extend("cons", Lambda{
   case List(arg1, arg2) \Rightarrow arg1 :: asList(arg2)})
.extend("car", Lambda{
   case List(x:: xs) \Rightarrow x}
.extend("cdr", Lambda{
   case List(x:: xs) \Rightarrow xs).extend("null?", Lambda{
   case List(Nil) \Rightarrow 1
   case \Rightarrow 0})
```
# La fonction d'interprétation principale

Voici la fonction principale de l'interpréteur :

def evaluate(x: Data): Data = eval(x, globalEnv)

Elle évalue un programme Lisp dans l'environnement global et retourne l'objet résultant.

Pour ajouter les formes spéciales dérivées vues la dernière fois comme and, or, ou cond, on ferait la modification suivante :

def evaluate(x: Data): Data = eval(normalize(x), globalEnv)

Pour faciliter la vie du programmeur qui tape des expressions Lisp sur la ligne de commande, on inclut aussi une autre version de evaluate qui prend et renvoie des expressions Lisp sous forme de chaînes de caractères.

def evaluate(s: String): String = lisp2string(evaluate(string2lisp(s)))

29

## Utiliser Lisp à partir de Scala

Voici un scénario d'utilisation de l'interpréteur Scala pour évaluer du Lisp :

On définit tout d'abord une fonction Lisp comme une chaîne de caractères :

 $>$  def facultyDef  $=$ "def faculty (lambda  $(n)$ " + "  $(if (= n 0)$ " +  $1" +$  $(* n (faculty (- n 1))))"$ 

Ensuite, on peut appliquer cette fonction comme suit :

 $>$  evaluate("(" + facultyDef + "(faculty 4))")  $24$ 

## **Exercice**

Augmenter l'interpréteur Lisp de telle manière qu'il ait sa propre boucle d'interprétation, qui accepte des définitions et des expressions individuelles.

Étant donnée une définition en entrée, l'interpréteur ajoute la liaison définie à l'environnement global.

Étant donnée une expression en entrée, il l'évalue et affiche le résultat.

## Résumé

Nous avons vu comment les programmes fonctionnels sont évalués en écrivant un interpréteur pour Lisp.

30

La structure de donnée auxiliaire centrale était l'environnement, qui représente toutes les liaisons connues au moment du calcul.

Les environnements remplacent les substitutions présentes dans le modèle formel d'évaluation.